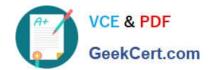

# 9L0-010<sup>Q&As</sup>

Macintosh Service Certification Exam

## Pass home 9L0-010 Exam with 100% Guarantee

Free Download Real Questions & Answers PDF and VCE file from:

https://www.geekcert.com/9L0-010.html

100% Passing Guarantee 100% Money Back Assurance

Following Questions and Answers are all new published by home Official Exam Center

- Instant Download After Purchase
- 100% Money Back Guarantee
- 365 Days Free Update
- 800,000+ Satisfied Customers

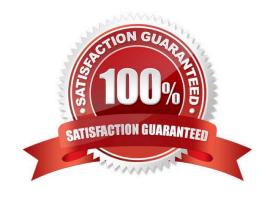

#### https://www.geekcert.com/9L0-010.html 2021 Latest geekcert 9L0-010 PDF and VCE dumps Download

#### **QUESTION 1**

Which part or parts of a CRT display should NOT be touched until after the display is disconnected from its power source and the CRT is properly discharged? SELECT ALL THAT APPLY

- A. Yoke assembly
- B. Anode aperture
- C. High voltage cable
- D. Front of CRT display
- E. Flyback transformer
- F. Outer plastic housing

Correct Answer: ABCE

#### **QUESTION 2**

To isolate a video problem as hardware or software on a Mac, which of the following steps should you try FIRST?

- A. Replace the built-in display.
- B. Reinstall the appropriate Mac OS.
- C. Verify the hard disk with Disk First Aid.
- D. Start up from a known-good startup volume.

Correct Answer: D

#### **QUESTION 3**

Examine the exhibit.

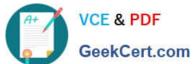

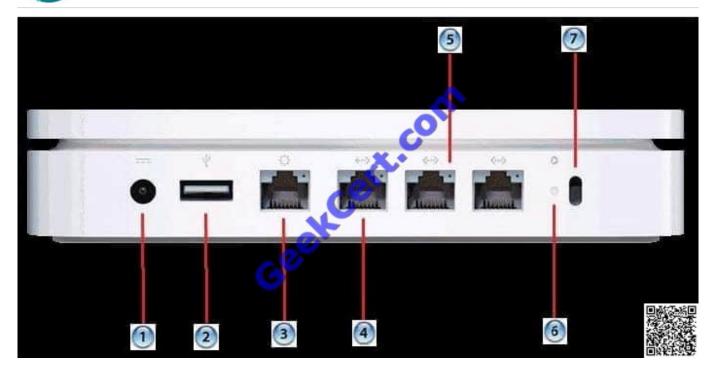

What AirPort Extreme port does the number 3 identify?

- A. USB
- B. LAN
- C. WAN
- D. Power
- E. FireWire

Correct Answer: C

The rear panel of the AirPort Extreme contains the ports for sharing, network connections, a security slot, anda reset button:

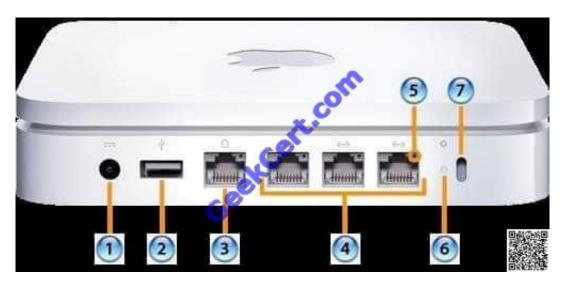

#### https://www.geekcert.com/9L0-010.html

2021 Latest geekcert 9L0-010 PDF and VCE dumps Download

1.Power 2.USB 2.0 port 3.Gigabit WAN port 4.Gigabit LAN ports (3) 5.Link light (4) 6.Reset button 7.Security slot

#### **QUESTION 4**

You are preparing to replace faulty RAM inside a Mac mini (Mid 2010). What should be used to open the bottom cover?

- A. Putty knife
- B. Philips #00 screwdriver
- C. Mac mini (Mid 2010) Logic Board Removal Tool
- D. Your hands, no tools are required for this procedure

Correct Answer: D

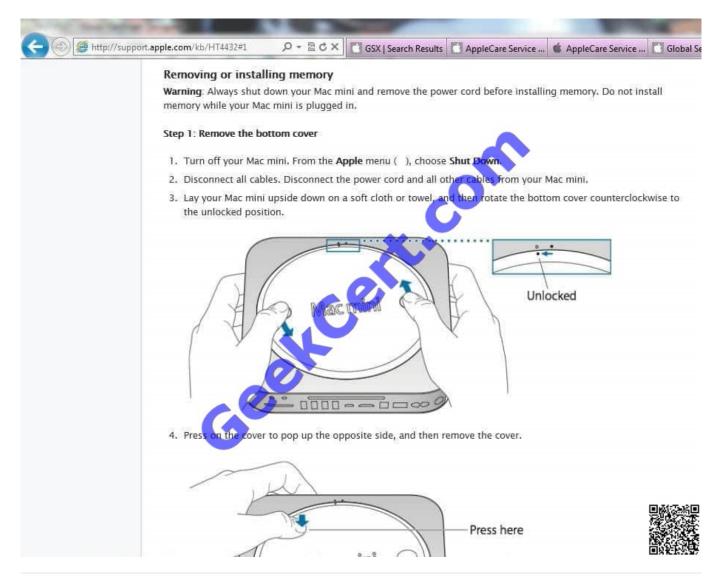

#### **QUESTION 5**

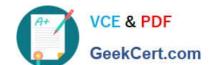

#### https://www.geekcert.com/9L0-010.html

2021 Latest geekcert 9L0-010 PDF and VCE dumps Download

A customer brings his MacBook Pro (17-inch Mid-2010) in for servicing. It is not functioning correctly and you suspect the machine has been damaged by the customer. As you inspect for accidental damage, you should open the lid and confirm that the hinges are working smoothly and inspect the LCD for scratches on the display coatings or cracks in the glass. You should also \_\_\_\_\_\_ and \_\_\_\_\_\_. SELECT TWO

- A. Open the hard disk drive to check for scratches or dust inside
- B. Look for cracks, dents or scratches on the exterior of the system
- C. Connect the system to external speakers to check for sound output
- D. Check for any unusual odors coming from the system, which might indicate spill damage
- E. Ask the customer to describe in detail how he abused his computer to the point that it no longer functions

Correct Answer: BD

**External Damage** 

The key to recognizing external damage is to take the time to carefully inspect the computer. Here is a brief listof some steps you should take:

With the lid closed, look carefully at the edge where the LCD and keyboard meet. Are the edges meetingevenly? Are there any cracks, dents or scratches on the exterior of the computer? Be sure to look at allsurfaces of the computer for

cracks, dents, scratches or stains. Look over the I/O ports to see if there are any indications of damage to the ports such as damaged pins or contacts, and cracked or chipped connectors.

Open the lid and confirm that the hinges are working smoothly. Check for any sign of forced entry in the battery bay or around the keyboard. Carefully inspect the LCD for scratches on the display coatings or cracks in the glass. You can also

shine abright light on the display to help identify damage. If you can boot the computer, do so and see if the display is showing white spots due to compression on theback of the screen.

Look for a gap at the junction of the LCD bezel and the LCD panel. A gap is a sign of torque damage (thecomputer was twisted or opened too far).

Is there any unusual odor coming from the computer? This may indicate spill damage. Check the keyboard for any residue between the keys. This is a clear indicator of spill damage.

Take digital photos of any external damage found.

9L0-010 PDF Dumps

9L0-010 VCE Dumps

9L0-010 Study Guide

#### https://www.geekcert.com/9L0-010.html

2021 Latest geekcert 9L0-010 PDF and VCE dumps Download

To Read the Whole Q&As, please purchase the Complete Version from Our website.

# Try our product!

100% Guaranteed Success

100% Money Back Guarantee

365 Days Free Update

**Instant Download After Purchase** 

24x7 Customer Support

Average 99.9% Success Rate

More than 800,000 Satisfied Customers Worldwide

Multi-Platform capabilities - Windows, Mac, Android, iPhone, iPod, iPad, Kindle

We provide exam PDF and VCE of Cisco, Microsoft, IBM, CompTIA, Oracle and other IT Certifications. You can view Vendor list of All Certification Exams offered:

https://www.geekcert.com/allproducts

### **Need Help**

Please provide as much detail as possible so we can best assist you. To update a previously submitted ticket:

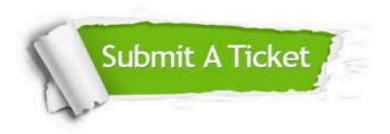

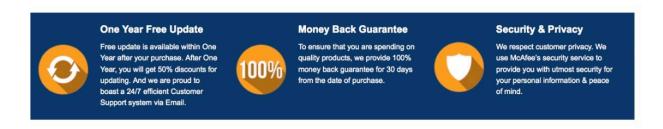

Any charges made through this site will appear as Global Simulators Limited.

All trademarks are the property of their respective owners.

Copyright © geekcert, All Rights Reserved.